SAP ABAP table TNCH11 {IS-H CH: Canton Tariff-to-Geographical Area Assignment}

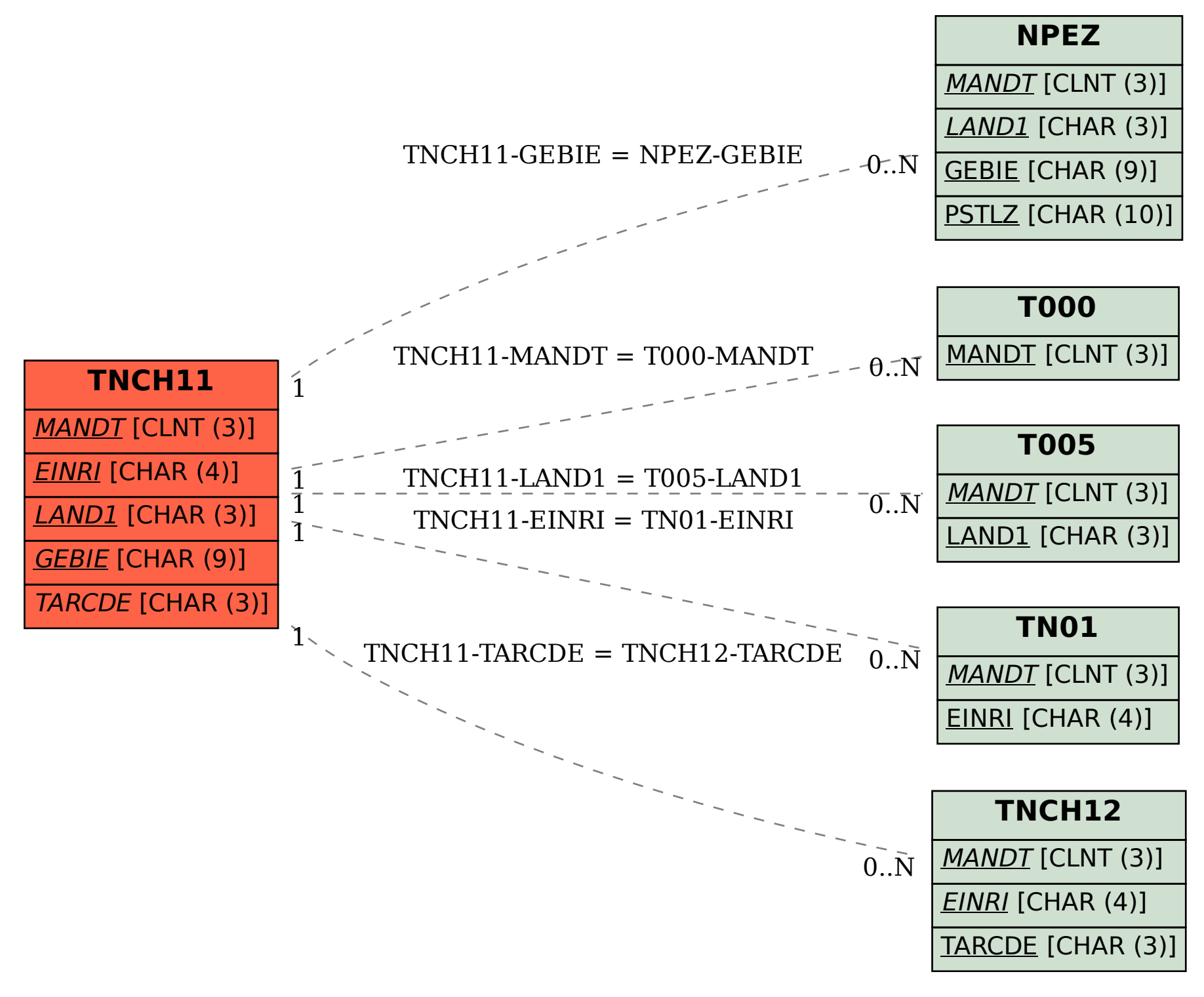